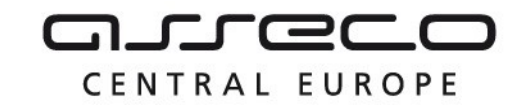

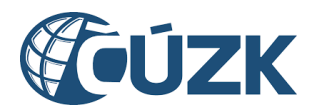

# Vybudování IS DMVS

# Popis služby R9 – Služba poskytující jednotné rozhraní IS DMVS pro editaci DTI

pro verzi 1.7.1

Historie změn dokumentu

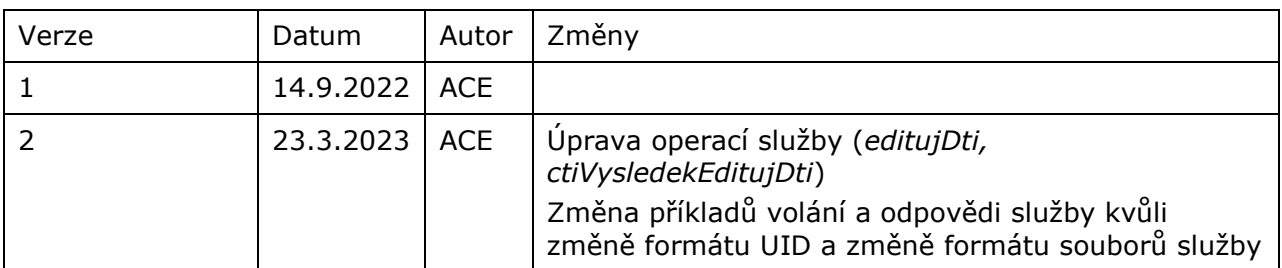

Asseco Central Europe, a.s. Strana 1 (celkem 11)

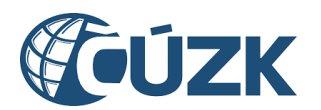

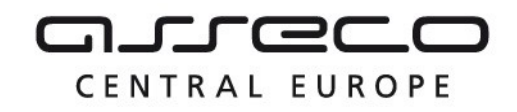

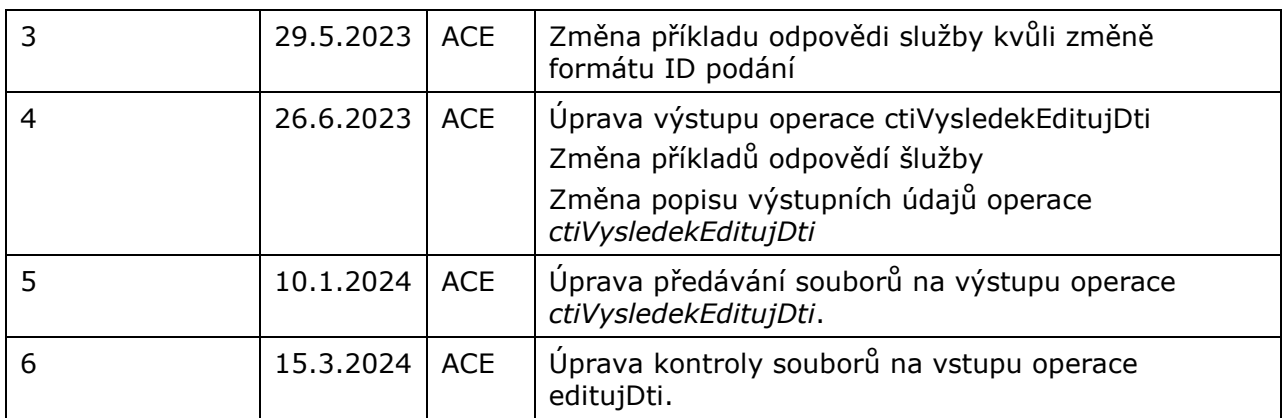

### Obsah

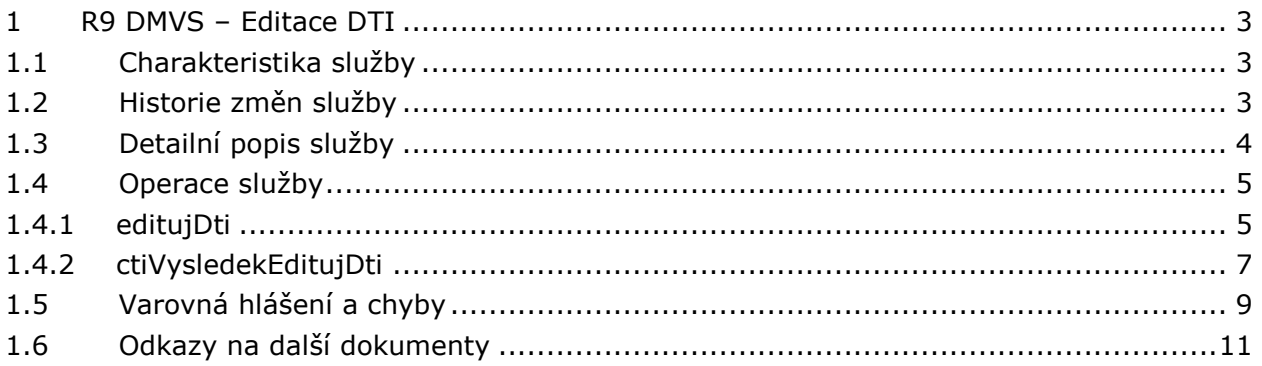

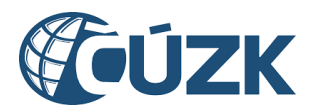

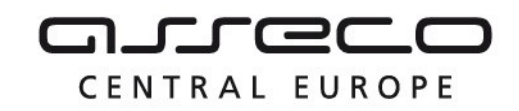

# <span id="page-2-0"></span>1 R9 DMVS – Editace DTI

# <span id="page-2-1"></span>1.1 Charakteristika služby

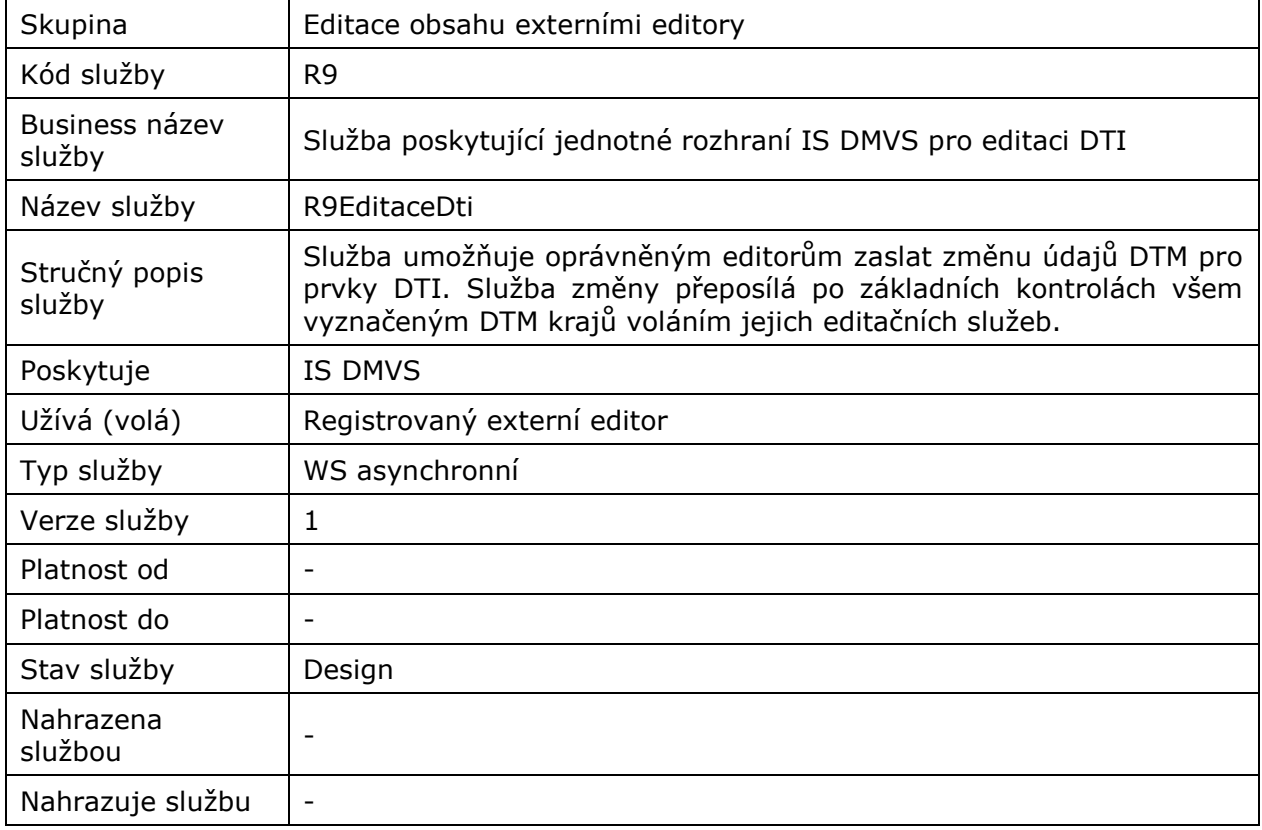

# <span id="page-2-2"></span>1.2 Historie změn služby

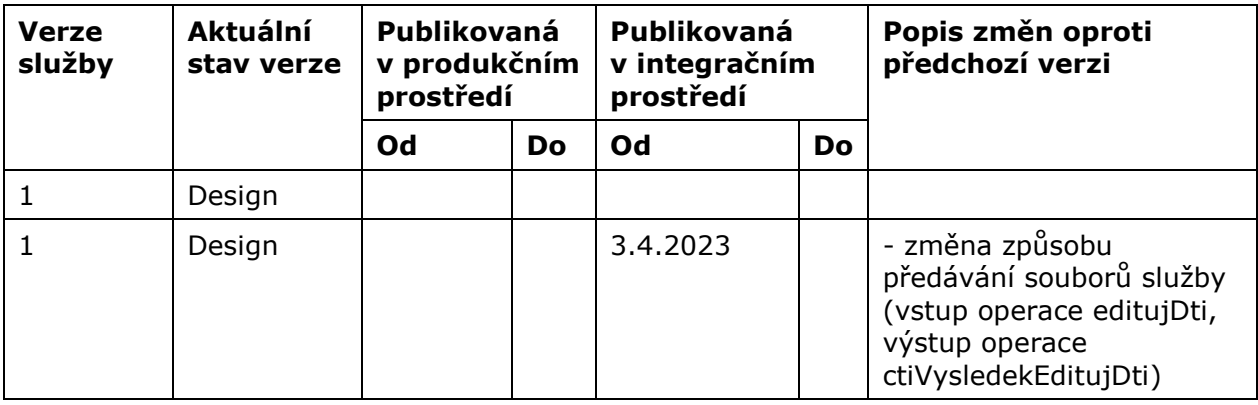

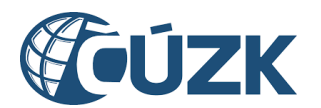

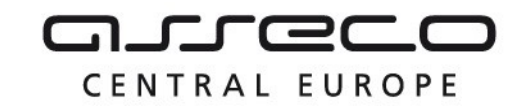

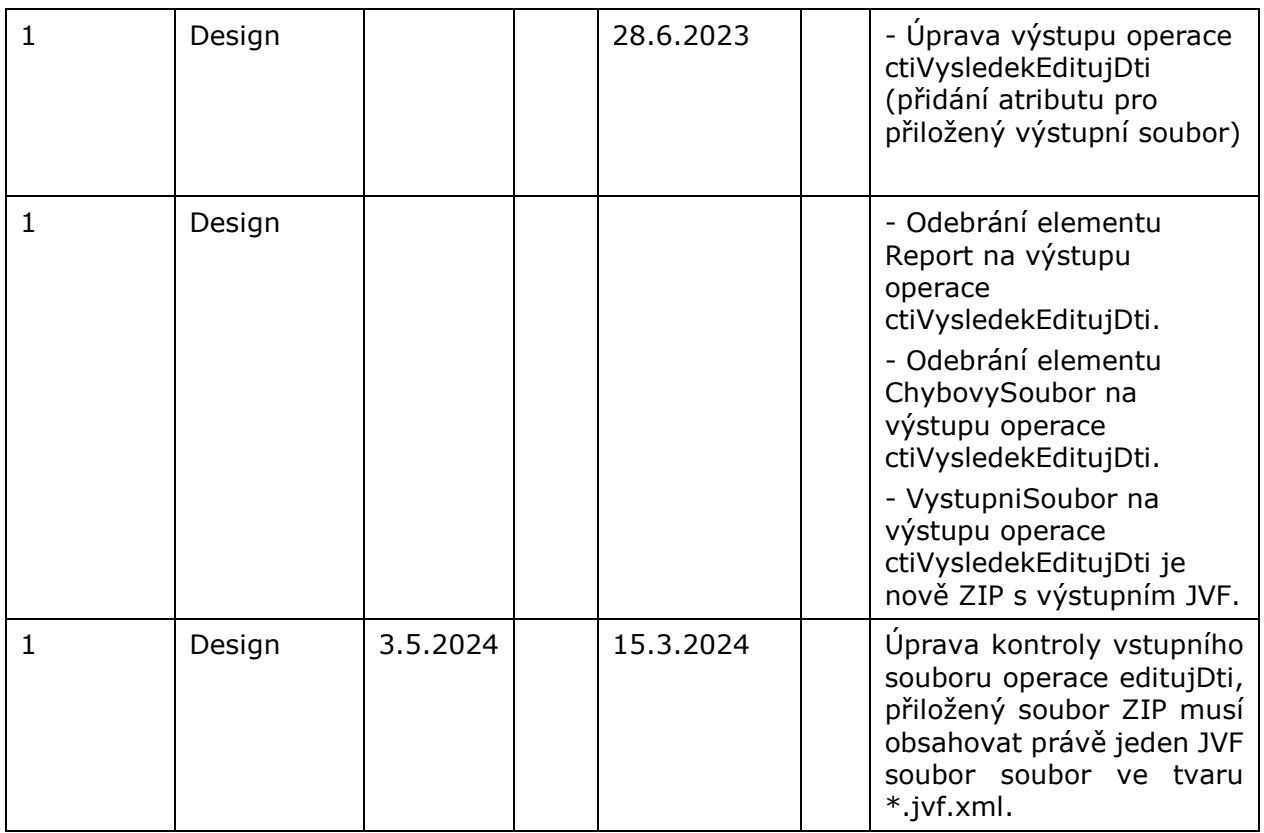

## <span id="page-3-0"></span>1.3 Detailní popis služby

Webová služba vystavená na straně IS DMVS (modul "Příjem dat") určená pro příjem požadavků na editaci prvků DTI. Služba je poskytována přes SOAP rozhraní a má definované dvě různé operace:

- editujDti (zaslání dat editace DTI)
- ctiVysledekEditujDti (zjištění výsledku editace prvků DTI)

#### **Věcná pravidla vztahující se ke zpracování služby**

Editaci prvků DTI může může webovou službou zaslat pouze subjekt registrovaný v IS DMVS v registru subjektů evidence DTI.

#### **Autorizace**

Úspěšné volání služby proběhne pouze pokud existuje v registru subjektů evidence DTI osoba se stejným číslem autentizačního certifikátu jako byl zaslán v hlavičce volání a ceritifkát je platný. Zároveň musí být daná osoba evidována jako platný editor DTI daného subjektu VSP u kterého probíhá editace prvků DTI.

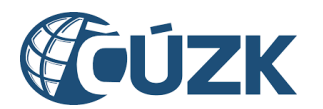

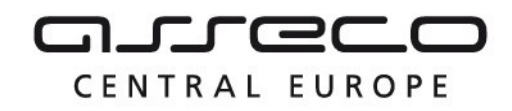

## <span id="page-4-0"></span>1.4 Operace služby

## <span id="page-4-1"></span>1.4.1 editujDti

Tato operace slouží k přijetí požadavku na editaci DTI. Editor pomocí této operace předává určeným krajům podklady pro změnu DTI (změnový JVF soubor a další přílohy). Pokud vstupní parametry obsahují chybu, vrácí služba chybový stav. Jsou-li všechny hodnoty vstupních parametrů validní, vrací operace webové služby ID požadavku. Po přijetí požadavku službou proběhne ověření validity JVF vůči aktuální verzi XSD JVF. V případě, že se jedná o nevalidní JVF, vrátí druhá operace služby *ctiVysledekEditujDti* v odpovědi chybu. Pokud ověření proběhne úspěšně, operace *EditujDti* předá požadavek dál ke zpracování.

#### **Vstupní údaje**

Vstupní zpráva *EditujDti* obsahuje:

- ID subjektu (editora DTI),
- pole kódů IS DTMK (označení krajů, kterým má být požadavek na editaci DTI předán),
- ZIP soubor (s parametry název a obsah souboru) obsahující změnové soubory:
	- o změnový JVF soubor,
	- o další přílohy potřebné pro editaci v libovolném formátu,
- popis (nepovinná poznámka),
- identifikaci změny (ID změny v IS editora DTI).

Přiložený ZIP soubor musí obsahovat právě jeden JVF soubor ve tvaru \*.jvf.xml a může obsahovat další libovolné přílohy.

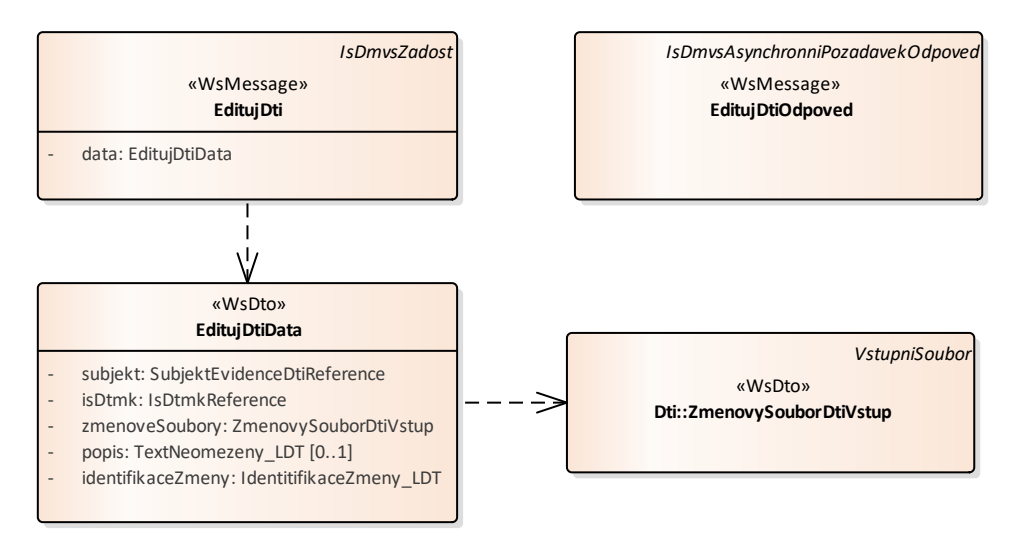

#### **Výstupní údaje**

Asseco Central Europe, a.s. Strana 5 (celkem 11)

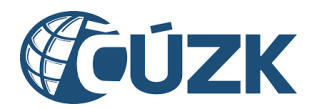

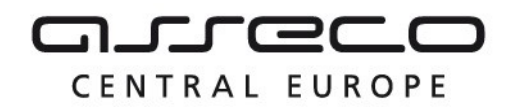

Odpověď první operace *EditujDtiOdpoved* obsahuje potvrzení o přijetí požadavku a ID požadavku.

#### **Kontroly při volání služby**

Na vstupu jsou prováděny běžné kontroly na oprávnění při volání služby. Dále jsou prováděny pro jednotlivé operace tyto kontroly:

- Kontrola existence IS DTMK, na které je editace DTI odesílána.
- Kontrola validity JVF souboru (kontrola velikosti souborů a ověření validity JVF vůči aktuální verzi XSD JVF).
- U operace ctiVysledekEditujDti je kontrolována existence zadaného ID požadavku

#### **Příklad volání služby**

```
<soapenv:Envelope xmlns:soapenv="http://schemas.xmlsoap.org/soap/envelope/" 
xmlns:urn="urn:cz:isvs:dmvs:isdmvs:schemas:R9EditaceDti:v1" 
xmlns:urn1="urn:cz:isvs:dmvs:common:schemas:DmvsMessages:v1" 
xmlns:urn2="urn:cz:isvs:dmvs:isdmvs:schemas:Subjekty:v1" 
xmlns:urn3="urn:cz:isvs:dmvs:isdmvs:schemas:IsDtmk:v1" 
xmlns:urn4="urn:cz:isvs:dmvs:common:schemas:Soubory:v1" 
xmlns:urn5="urn:cz:isvs:dmvs:common:schemas:IsDtmk:v1"
xmlns:urn6="urn:cz:isvs:dmvs:common:schemas:Subjekty:v1"
xmlns:urn7="urn:cz:isvs:dmvs:common:schemas:Messages:v1"
    <soapenv:Header/>
    <soapenv:Body>
       <urn:EditujDti>
          <urn5:Hlavicka>
             <urn5:UidZadosti>ba207121-15c9-487a-b37d-6cafc37e7bbd</urn5:UidZadosti>
          </urn5:Hlavicka>
          <urn:Data>
             <urn:Subjekt>
                <urn6:Id>SUBJ-00000002</urn6:Id>
             </urn:Subjekt>
             <urn:IsDtmk>
                <!--Zero or more repetitions:-->
                <urn:IsDtmk>
                    <urn5:Kod>CZ010</urn5:Kod>
                </urn:IsDtmk>
             </urn:IsDtmk>
             <urn:ZmenoveSoubory>
                <!--Zero or more repetitions:-->
                <urn:ZmenovySoubor>
                    <urn4:Obsah>
                       <xop:Include href="cid:zmenovy-soubor-jvf-01.zip" 
xmlns:xop="http://www.w3.org/2004/08/xop/include"/>
                    </urn4:Obsah>
                   <urn4:Nazev>zmenovy-soubor-jvf-01.zip</urn4:Nazev>
                </urn:ZmenovySoubor>
             </urn:ZmenoveSoubory>
             <!--Optional:-->
             <urn:Popis>Chyba JVF</urn:Popis>
             <urn:IdentifikaceZmeny>ID01</urn:IdentifikaceZmeny>
          </urn:Data>
       </urn:EditujDti>
    </soapenv:Body>
</soapenv:Envelope>
```
#### **Příklad odpovědi**

<SOAP-ENV:Envelope xmlns:SOAP-ENV[=http://schemas.xmlsoap.org/soap/envelope/](http://schemas.xmlsoap.org/soap/envelope/)

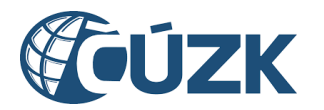

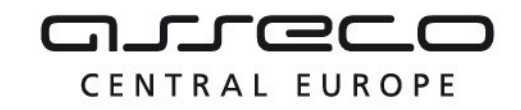

```
xmlns:ns3="urn:cz:isvs:dmvs:common:schemas:Messages:v1"
xmlns:ns35="urn:cz:isvs:dmvs:isdmvs:schemas:Messages:v1"
xmlns:ns22="urn:cz:isvs:dmvs:isdmvs:schemas:R3aUrceniEditoraDti:v1">
    <SOAP-ENV:Header/>
    <SOAP-ENV:Body>
       <ns22:PriradEditoryDtiOdpoved>
          <ns3:Hlavicka>
             <ns3:UidOdpovedi>a34a97ed-cd4d-4036-a6ca-f6b34b3bb617</ns3:UidOdpovedi>
             <ns3:Vysledek stav="Prijato">
                <ns3:UidZadosti>6aeb3434-65fd-4602-91fa-9fed360b3b5e</ns3:UidZadosti>
                <ns3:Hlaseni>
                   <ns3:Hlaseni kod="1010" typ="Informace">
                      <ns3:Zprava>Požadavek byl přijat ke zpracování</ns3:Zprava>
                   </ns3:Hlaseni>
                </ns3:Hlaseni>
             </ns3:Vysledek>
          </ns3:Hlavicka>
          <ns35:Data>
             <ns3:IdPozadavku>813f06e8-ef96-41cb-86da-01f462c4d0a9</ns3:IdPozadavku>
          </ns35:Data>
       </ns22:PriradEditoryDtiOdpoved>
    </SOAP-ENV:Body>
</SOAP-ENV:Envelope>
```
### <span id="page-6-0"></span>1.4.2 ctiVysledekEditujDti

Autor editace DTI zavolá operaci *ctiVysledekEditujDti* a jako vstupní parametr uvede ID požadavku vrácené v odpovědi *EditujDtiOdpoved* operace *editujDti*. Operace vrátí stav požadavku, a v případě již zpracované editace na straně IS DTMK výsledek zpracování.

#### **Vstupní údaje**

Vstupní zpráva operace *ctiVysledekEditujDti* obsahuje v těle volání ID požadavku na editaci DTI vrácené v odpovědi *EditujDtiOdpoved*.

#### **Výstupní údaje**

Odpověď operace *CtiVysledekEditujDtiOdpoved* vrací v hlavičce celkový stav požadavku, který se odvíjí od stavu zpracování editace DTI na straně jednotlivých IS DTMK a v těle odpovědi je vždy vraceno ID podání (identifikátor řízení vytvořený v IS DMVS) a výsledek zpracování s atributy:

- kód IS DTMK,
- stav zpracování v jednotlivých IS DTMK (CekaNaOdeslani, PrijatoKrajem, Zpracovano, Chyba)

Pokud je stav zpracování v daném IS DTMK roven hodnotě "Zpracovano" jsou navíc v těle odpovědi vráceny:

- typ (PodaniEditaceZamitnuto, EditaceNezplatnena, EditaceZplatnena),
- soubor "výstupní soubor" (ZIP s výstupními soubory JVF, report, chybový soubor).

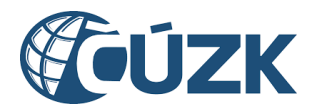

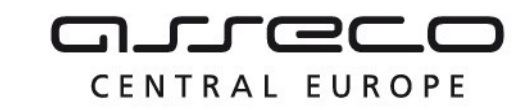

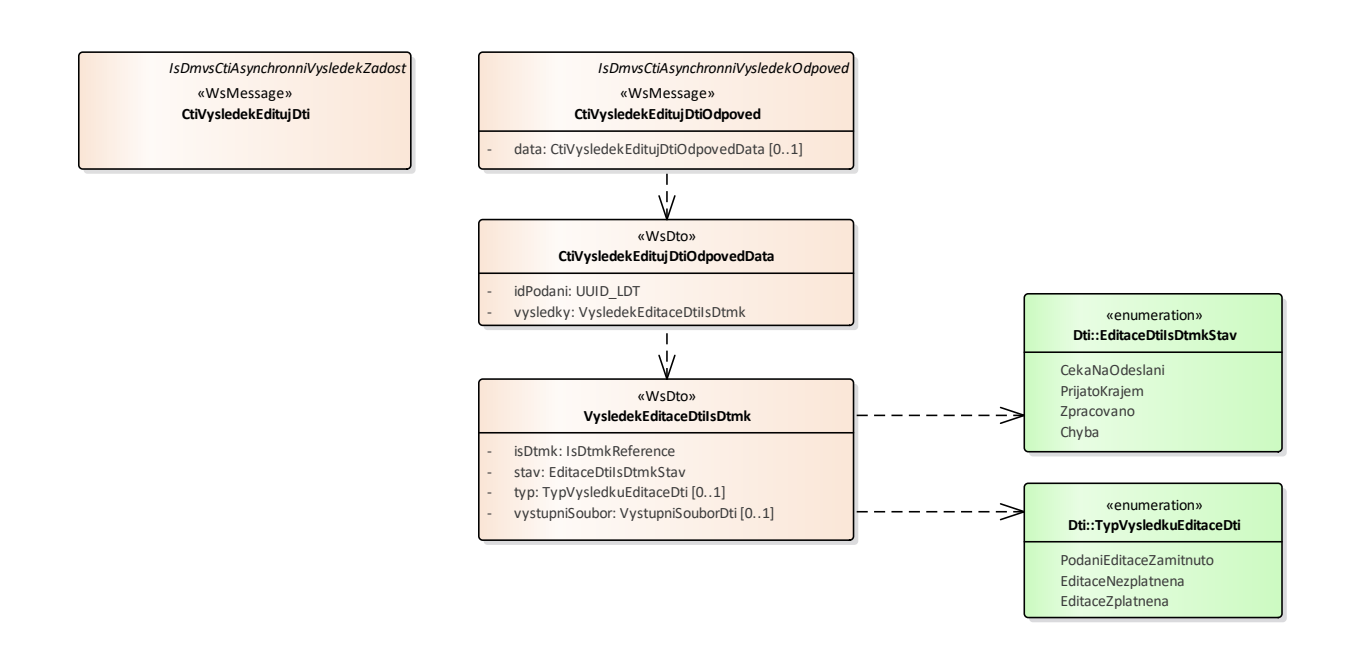

#### **Kontroly při volání služby**

Na vstupu jsou prováděny běžné kontroly na oprávnění, a kontrola existence požadavku podle zadaného ID.

#### **Příklad volání služby**

```
<soapenv:Envelope xmlns:soapenv="http://schemas.xmlsoap.org/soap/envelope/" 
xmlns:urn="urn:cz:isvs:dmvs:isdmvs:schemas:R9EditaceDti:v1" 
xmlns:urn1="urn:cz:isvs:dmvs:common:schemas:Messages:v1" 
xmlns:urn2="urn:cz:isvs:dmvs:isdmvs:schemas:Messages:v1">
    <soapenv:Header/>
    <soapenv:Body>
       <urn:CtiVysledekEditujDti>
          <urn1:Hlavicka>
             <urn1:UidZadosti>d4aa4165-31eb-4be3-a914-23a139c427d3</urn1:UidZadosti>
          </urn1:Hlavicka>
          <urn2:Data>
             <urn1:IdPozadavku>37153ab6-83fc-4887-b3cc-ece8588f1433</urn1:IdPozadavku>
          </urn2:Data>
       </urn:CtiVysledekEditujDti>
    </soapenv:Body>
</soapenv:Envelope>
```
#### **Příklad odpovědi**

```
<SOAP-ENV:Envelope xmlns:SOAP-ENV="http://schemas.xmlsoap.org/soap/envelope/">
     <SOAP-ENV:Header/>
     <SOAP-ENV:Body>
          <ns15:CtiVysledekEditujDtiOdpoved 
xmlns:ns15="urn:cz:isvs:dmvs:isdmvs:schemas:R9EditaceDti:v1" 
xmlns:ns16="urn:cz:isvs:dmvs:common:schemas:IsDtmk:v1"
```
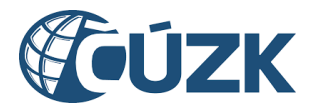

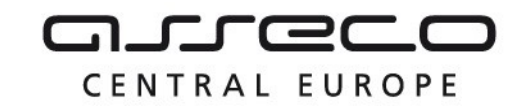

```
xmlns:ns2="urn:cz:isvs:dmvs:common:schemas:Messages:v1" 
xmlns:ns9="urn:cz:isvs:dmvs:common:schemas:Soubory:v1">
                <ns2:Hlavicka>
                      <ns2:UidOdpovedi>83924352-3faa-44b1-9623-cbf50e4654e7</ns2:UidOdpovedi>
                      <ns2:Vysledek stav="Zpracovano">
                           <ns2:UidZadosti>d4aa4165-31eb-4be3-a914-23a139c427d3</ns2:UidZadosti>
                           <ns2:Hlaseni>
                                 <ns2:Hlaseni kod="1030" typ="Informace">
                                      <ns2:Zprava>Zpracování požadavku bylo úspešne 
dokonceno</ns2:Zprava>
                                 </ns2:Hlaseni>
                           </ns2:Hlaseni>
                      </ns2:Vysledek>
                </ns2:Hlavicka>
                <ns15:Data>
                      <ns15:IdPodani>EDTI-998A5E34-BC0D-4892-BF0E-7985FCF65E13</ns15:IdPodani>
                      <ns15:Vysledky>
                           <ns15:Vysledek>
                                <ns15:IsDtmk>
                                      <ns16:Kod>CZ010</ns16:Kod>
                                 \langle/ns15:IsDtmk>
                                 <ns15:Stav>Zpracovano</ns15:Stav>
                                 <ns15:Typ>EditaceZplatnena</ns15:Typ>
                                 <ns15:VystupniSoubor>
                                      <ns9:Obsah>
                                            <xop:Include href="cid:150f3318-72bd-469b-b5fb-
b7842b9ac39f%40null" xmlns:xop="http://www.w3.org/2004/08/xop/include"/>
                                      </ns9:Obsah>
                                      <ns9:Nazev>EDTI-998A5E34-BC0D-4892-BF0E-7985FCF65E13-
vystup.zip</ns9:Nazev>
                                      <ns9:Velikost>457</ns9:Velikost>
                                      <ns9:KontrolniSoucet>SHA-
256=73db7b8b1efd0fa5eb4bcc1c6829e069354db6cd9bd8e3afafcfb089b3087d29</ns9:KontrolniSoucet>
                                 </ns15:VystupniSoubor>
                           </ns15:Vysledek>
                      </ns15:Vysledky>
                \langle/ns15:Data>
           </ns15:CtiVysledekEditujDtiOdpoved>
     </SOAP-ENV:Body>
</SOAP-ENV:Envelope>
```
## <span id="page-8-0"></span>1.5 Varovná hlášení a chyby

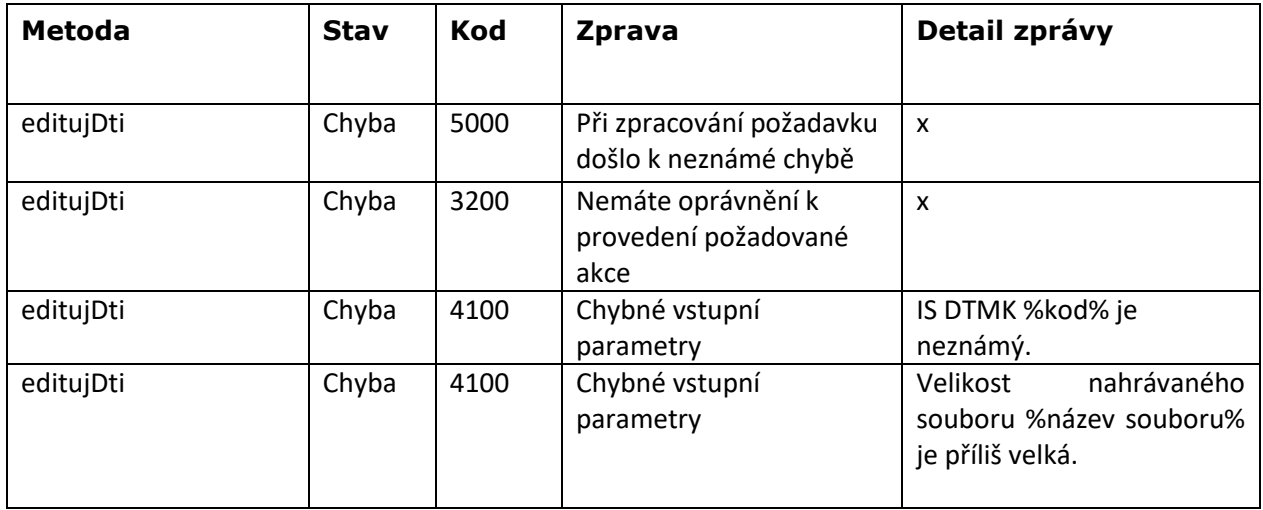

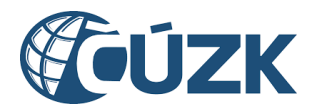

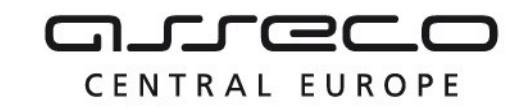

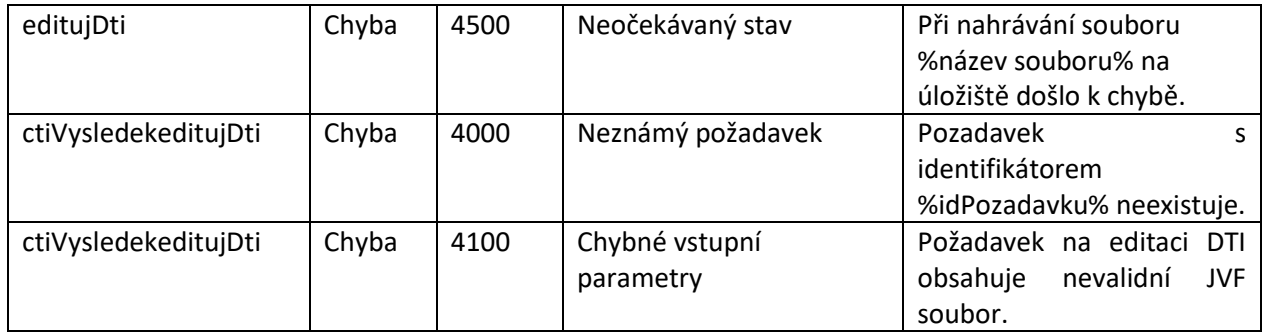

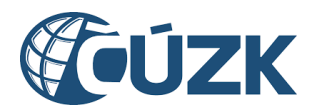

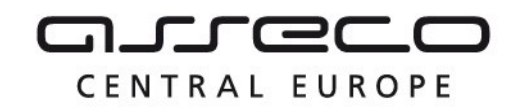

# <span id="page-10-0"></span>1.6 Odkazy na další dokumenty

#### **WSDL služby**

dmvs-ws-api/isdmvs-ws-api/src/main/resources/wsdl/R9EditaceDti/R9EditaceDti-v1.wsdl

#### **XSD služby:**

dmvs-ws-api/isdmvs-ws-

api/src/main/resources/xsd/IsDmvsWsApiV1/R9EditaceDti/CtiVysledekEditujDtiOdpovedData-v1.xsd dmvs-ws-api/isdmvs-ws-api/src/main/resources/xsd/IsDmvsWsApiV1/R9EditaceDti/CtiVysledekEditujDtiOdpovedv1.xsd

dmvs-ws-api/isdmvs-ws-api/src/main/resources/xsd/IsDmvsWsApiV1/R9EditaceDti/CtiVysledekEditujDti-v1.xsd dmvs-ws-api/isdmvs-ws-api/src/main/resources/xsd/IsDmvsWsApiV1/R9EditaceDti/EditujDtiData-v1.xsd dmvs-ws-api/isdmvs-ws-api/src/main/resources/xsd/IsDmvsWsApiV1/R9EditaceDti/EditujDtiOdpoved-v1.xsd dmvs-ws-api/isdmvs-ws-api/src/main/resources/xsd/IsDmvsWsApiV1/R9EditaceDti/EditujDti-v1.xsd dmvs-ws-api/isdmvs-ws-api/src/main/resources/xsd/IsDmvsWsApiV1/R9EditaceDti/R9EditaceDti-v1.xsd dmvs-ws-api/isdmvs-ws-api/src/main/resources/xsd/IsDmvsWsApiV1/R9EditaceDti/VysledekEditaceDtiIsDtmkv1.xsd

#### **Dokument obsahující zakladni principy chováni služeb a společné prvky služeb:**

CUZK\_DMVS\_zakladni\_principy\_chovani\_sluzeb.pdf